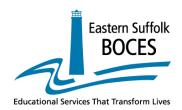

# BOCES Assessment Reporting System BARS User Manual

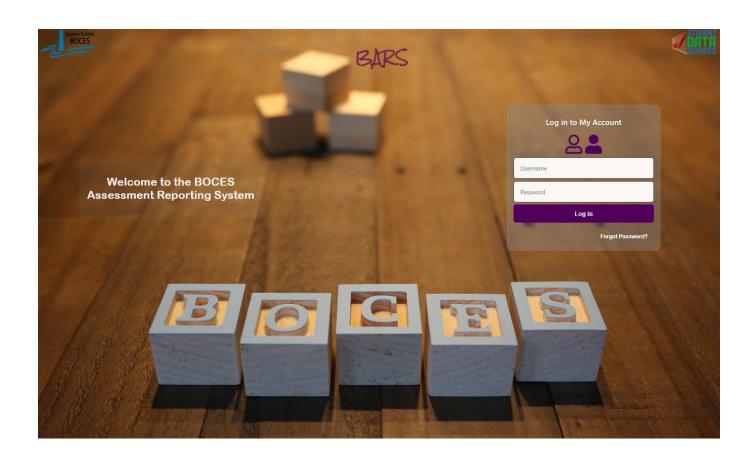

### **Purpose**

This manual will guide the end user to navigate the BOCES Assessment Reporting System successfully. The components of this manual will demonstrate:

#### How to ....

- 1. Access the BOCES Assessment Reporting System (BARS)
- 2. Log in
- 3. Home/Dashboard
- 4. Reports
- 5. Interpret reports
- 6. Utilize the reports
- 7. Understand the layout of reports
- 8. Student Data

Projected Performance Report

### **Table of Contents**

| Purpose                                             | Page 2     |
|-----------------------------------------------------|------------|
| Table of Contents                                   | Page 3     |
| Accessing the BOCES Assessment Reporting System     | Page 4-5   |
| BARS Welcome Page and Login Screen                  | Page 6     |
| Home Page/Dashboard                                 | Page 7     |
| Report Selection Screen                             | Page 8-13  |
| Report Overview                                     | Page 14-31 |
| Student Data                                        | Page 32-37 |
| Score Projection                                    | Page 38-39 |
| Report Overview                                     |            |
|                                                     |            |
| CDV p-Value Comparison Report                       | Page 14-16 |
| Constructed Response Distribution of Points Awarded | Page 17-18 |
| Individual Student Performance                      | Page 19    |
| Performance Report with Gap Analysis                | Page 20-23 |
| Released Question Performance                       | Page 24-25 |
| Frequency Distribution                              | Page 26    |
| Group Item Analysis                                 | Page 27-28 |
| Individual Item Analysis                            | Page 29    |
| Rank List                                           | Page 30    |
| Student Profile                                     | Page 31    |

Page 38-39

#### Accessing the BOCES Assessment Reporting System

(Page 1 of 2)

The BOCES Assessment Reporting System (BARS) can be directly accessed by using the following link: <a href="https://bars.esboces.org">https://bars.esboces.org</a>. A login screen appears. Enter your "Username" and "Password".

BARS can also be accessed by navigating to: <a href="https://esboces.org">https://esboces.org</a> and following the directions below:

Select the Programs & Services tab and then scroll down and over and select Student Data Services.

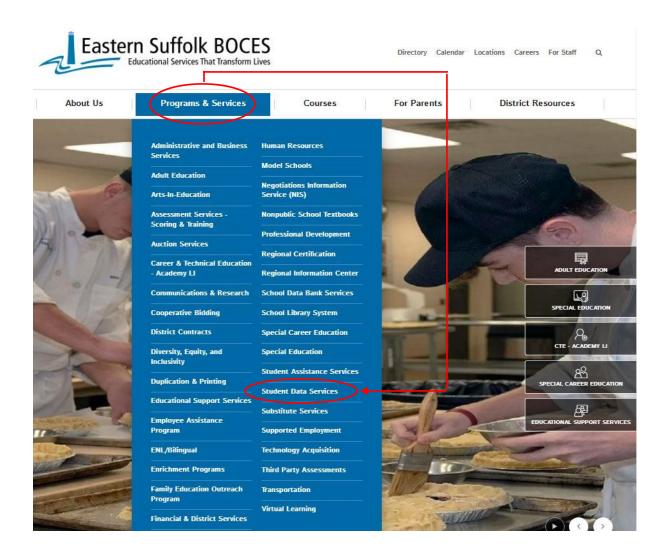

### Accessing The BOCES Assessment Reporting System (cont'd)

(Page 2 of 2)

The login screen can also be accessed by navigating to <a href="https://datacentral.esboces.org">https://datacentral.esboces.org</a> and following the directions below:

Select the **Secure** tab (center top) and then scroll down and select **BARS**.

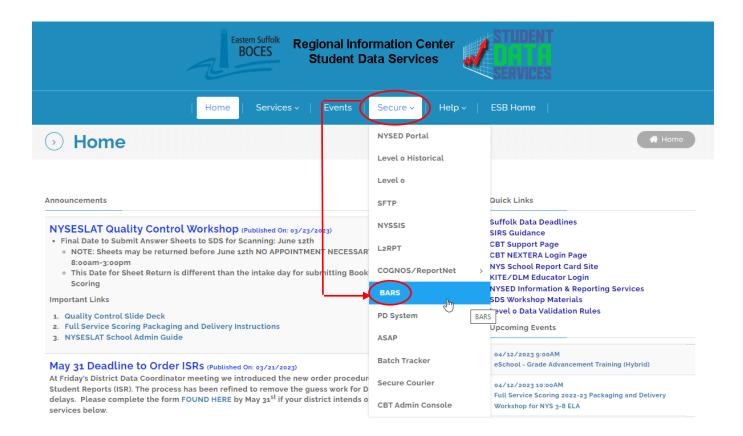

This selection will bring you to the **Welcome Page** and **Login Screen**.

### Welcome Page and Login Screen

When the Login Screen appears enter your "Username" and "Password" and click "Log In".

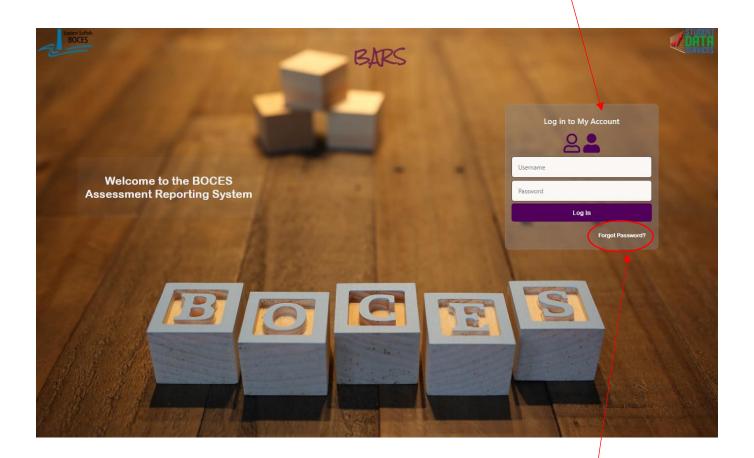

If you have forgotten your Password select the "Forgot Password" link and follow the prompts.

### Home Page/Dashboard

After you log in the **Home Page/Dashboard** screen will display. On this page you have the option of viewing the count of students for a particular *Class Roster Year, Exam Year, Exam* (NYS/Regents or Benchmarks) and *Teacher*. These results can be filtered by ELL, SWD, Economically Disadvantaged or Ethnicity.

The user can run either the **Frequency Distribution** or **Rank List** for a more granular view of the selections. On this page the User also has the option to select various tabs for **Reports**, **Student Data**, **User Administration** and Import Files. Select a filter to focus Select Exam Year the data presented to and Class Roster specific student Year populations The BOCES Assessment Reporting System Reports Student Data User Administration -Import Files 🔻 Contact Us Help Center Ethnicity Exam Types: Asian Black or African American NYS/Regents July 1, 2021 - June 30, 2022 V July 1, 2022 - June 30, 2023 V School: Exams: Teachers: Hispanic or Latino Grade 3 ELA Basaly, Kellymarie Elementary School > • Bryan, Avionna Craig, Derek Earhart, Jarel Grade 3 Mathematics Auto-fill/click on District Select the Grade 3 ELA Select the and School 100 -Test/Grade Teacher Reports Level 80 -Frequency Distribution Student Coun 40 20 03: L3 Item Description Select the NYS/Regents or Benchmarks radio button

### Report Selection Screen

(Page 1 of 6)

The <u>Reports</u> tab on the <u>Home Page/Dashboard</u> will bring you to the <u>Report Selection</u> screen. After all the report criteria have been defined, select the <u>View Report</u> button located at the bottom of the report selection screen.

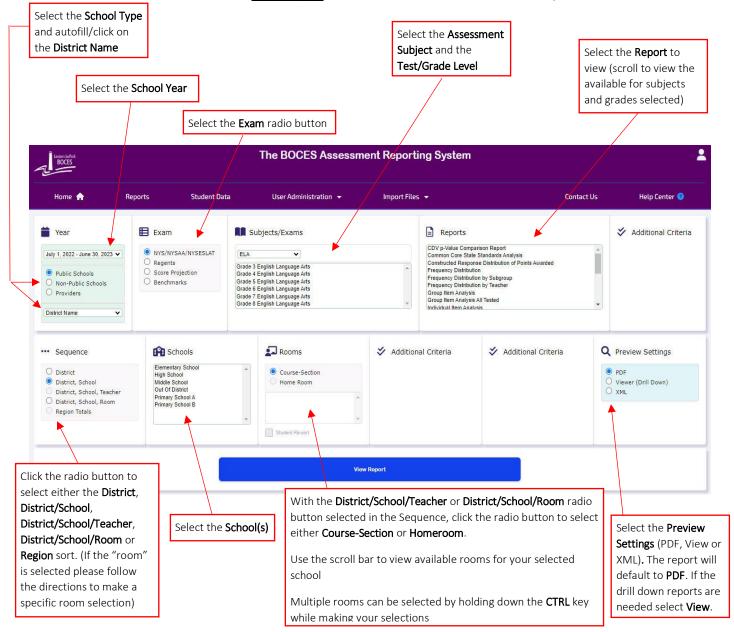

Depending on your level of access/permission, some or all of the selection options will appear. The level of access is set by the BARS Administrator.

(Page 2 of 6)

Filter selections will allow you to focus your reports on specific student populations. The user has the option of choosing a filter. If no filters are chosen the report will default to the **ALL STUDENTS** group.

- Click the box for specific filter(s)
- Only users given specific permission will be able to view Poverty or Homeless students

NOTE: When choosing multiple filters, the population you are looking at must meet all filter choices

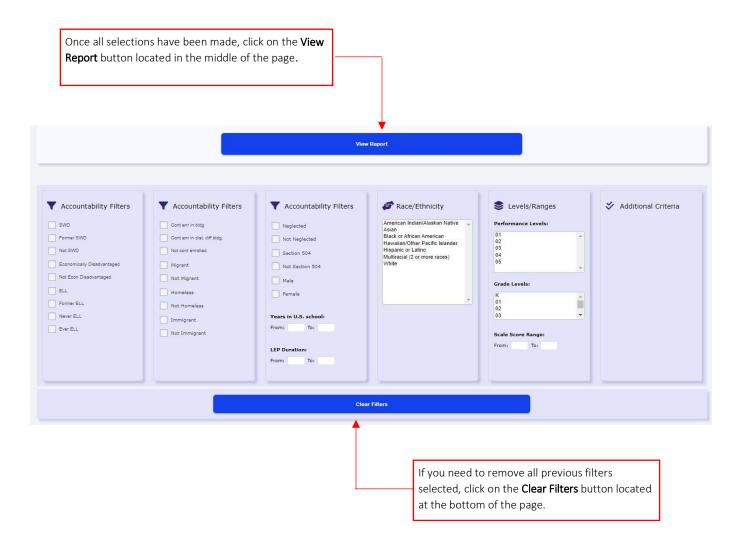

(Page 3 of 6)

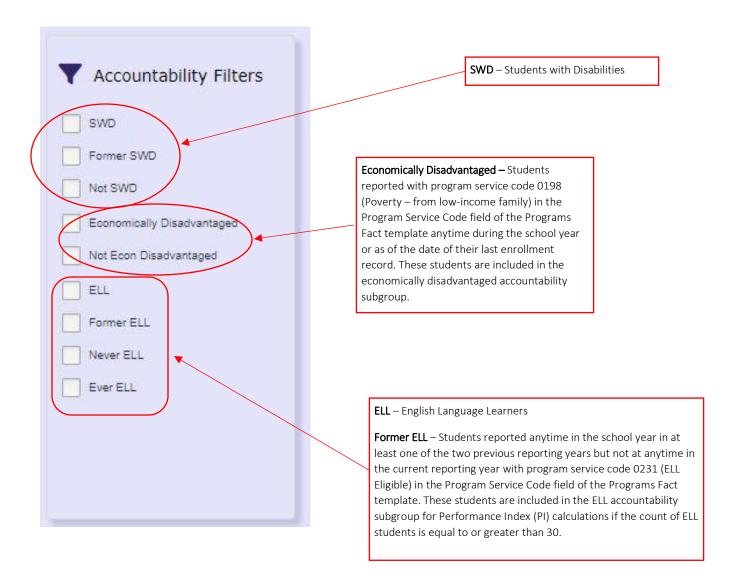

(Page 4 of 6)

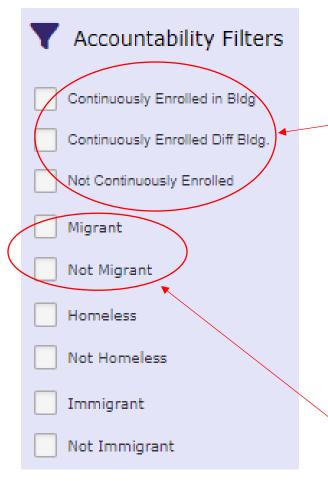

#### Mobility:

- Continuously Enrolled in Bldg: Continuously enrolled in a building
- Continuously Enrolled Diff Bldg: Continuously enrolled in the district, but not in the same building
- Not continuously Enrolled: Not continuously enrolled in the district

#### Migrant:

- A student is a migrant child if the student is, or the student's parents, spouse, or guardian is a migratory agricultural worker, including a migratory dairy worker or a migratory fisher, and who, in the preceding 36 months, in order to obtain, or accompany such parent, spouse, or guardian in order to obtain, temporary or seasonal employment in agricultural or fishing work: has moved from one school district to another, or resides in a school district of more than 15,0000 square miles and migrates a distance of 20 miles or more to a temporary residence to engage in temporary or seasonal employment in agriculture or fishing.
- All students eligible to be served by programs supported with Title I – Part C funds should have a Certificate of Eligibility signed by a parent or guardian and filed with the Superintendent of schools.

(Page 5 of 6)

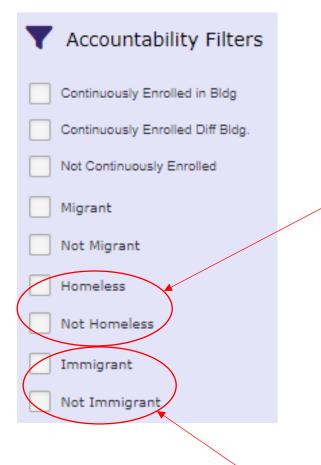

Homeless: A homeless student is one who:

- Lacks a fixed, regular and adequate nighttime residence, including a student who is sharing the housing of other persons due to a loss of housing, economic hardship or similar reason; living in motels, hotels, trailer parks or camping grounds due to the lack of alternative adequate accommodations; abandoned in hospitals; awaiting foster care placement or a migratory child, as defined in subsection 2 of Section 1309 of the Elementary and Secondary Education Act of 1965, as amended who qualifies as homeless under any of the above provisions; or
- Has a primary nighttime location that is a supervised publicly or privately operated shelter designed to provide temporary living accommodations including, but not limited to, shelters operated or approved by the State or local department of social services, and residential programs for runaway and homeless youth established pursuant to article 19H of the executive law or a public or private place not designed for, or ordinarily used as, a regular sleeping accommodation for human beings, including a car, park, public space, abandoned building, substandard housing, bus, train stations, or similar setting. Homeless students do not include children in foster care placement or receiving educational services.

Immigrant: Students who are considered immigrants:

- Students who were born outside the United States and were subsequently adopted by U.S. citizens, even though these students may never need Title III services;
- Students who were born outside the United States to parents who now reside in the United States as resident aliens or are in the United States on work visas;
- Students who were born outside the United States to parents who now reside in the United States as permanent resident aliens; or children adopted from overseas as United States citizens who require extensive new language and cultural skills
- Students who were born on a Unites States military base, were born outside the United States and do not require extensive new language and cultural skills, or are in the United States on a temporary basis to attend school (such as through a foreign exchange educational program) are not immigrants. Students from American Samoa, Guam Northern Marianna Islands, Puerto Rico, US Minor Outlying Islands, and US Virgin Islands are not considered immigrants.

(Page 6 of 6)

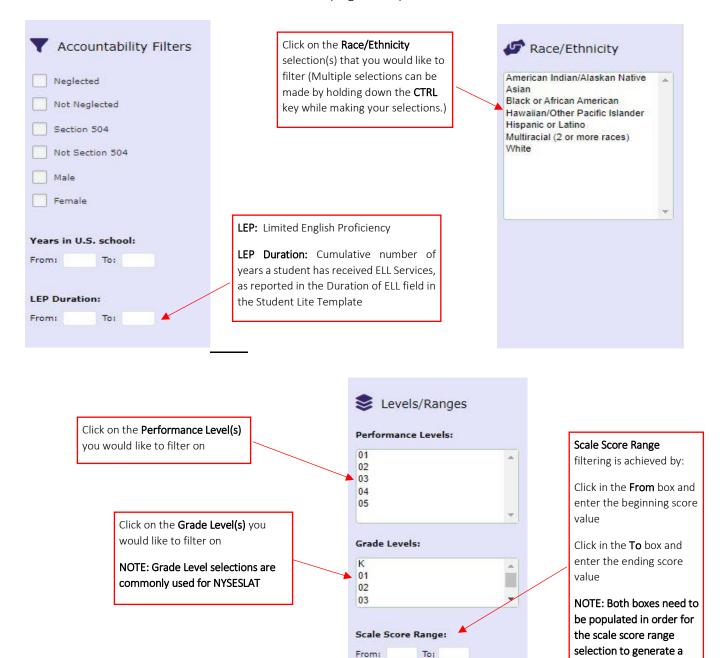

result

### **CDV p-Value Comparison Report**

(page 1 of 3)

The **Common Data Views p-Value Comparison** Report is designed to provide an overview of a population's performance by question. Comparisons can be made between **Region** and **District.** This report can be generated by **order of difficulty, item-number** or **standard**. The data for this assessment is summarized in a bar graph and then shown as an expanded view of **aggregated** student performance. Comparisons can be made between **Region** and **District**.

The report includes the question number, identifying each as **multiple-choice** or **constructed response**, the **percent** of students who earned full-credit (MC) and the percent of points eared (CR).

The Common Data Views p-Value Comparison Report indicates the percentage of Level 3 and 4 students within the Region (Suffolk County) who achieved proficiency on a **NYS assessment**. L3+ combines student **Performance Levels** 3 & 4 to illustrate proficiency. Level 4 is the percentage of students who achieved mastery on the specific assessment.

The data for this assessment is summarized in a bar graph into an expanded view of aggregated student performance. Comparisons can be made between **Region** and **District**. The report includes the question number, identifying each as **Multiple-Choice (MC)** or **Constructed Response (CR)**.

#### Common Data Views p-Value Comparison Report

Regents Common Core ELA - Jun 2017

District Name

Sorted By: District

#### p-Value Comparison: Multiple-Choice

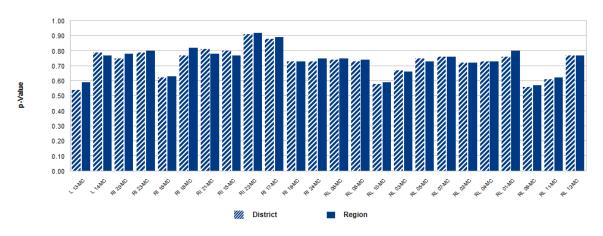

Strand and Question Numbers

### CDV p-Value Comparison Report (cont'd)

(page 2 of 3)

The second bar graph in this report illustrates the District to Region **p-Value Gap**.

The green bars represent the **Positive Gap** to Region and the red bars represent the **Negative Gap** to Region.

**Note:** This report is available for NYS and Regents exams and displays a **Level 5** for **New Generation Standards**.

Common Data Views p-Value Comparison Report

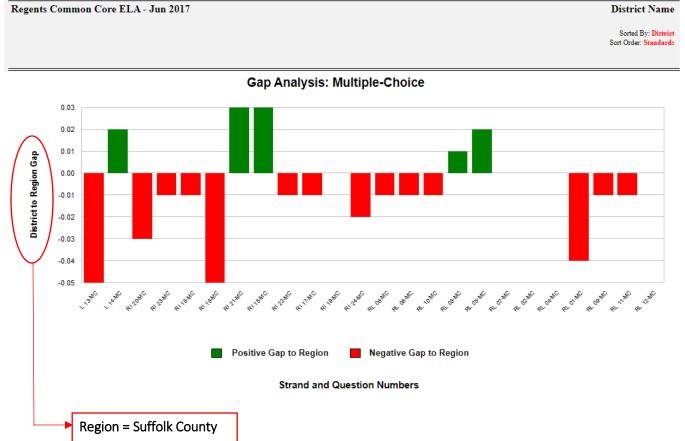

### CDV p-Value Comparison Report (cont'd)

(page 3 of 3)

The data representation page compares the Gap to **ES BOCES** and the **Region**. The **Region** is equal to **Suffolk County**.

The **Question Number** in the Item Type column is a hyperlink to **Engage NY** for released questions.

This report is available for both NYS and Regents exams and displays a *Level 5* for New Generation Standards.

Hyperlink to Engage NY for released questions and question type Common Data Views p-Value Comparison Report Regents Common Core ELA - Jun 2017 District Name Sorted By: District Sort Order: Standards Anchor Standard Strand District Region L3+ Item Type Region n=16.278 Gap to Region Gap to L3+ Gap to L5 Gap to L4+ n=11.046n=14,732 =12.529 L.11-12.5 13-MC Language 5 Demonstrate understanding of 0.54 0.59 -0.05 0.59 -0.05 0.62 -0.08 0.64 -0.10 0.65 -0.11 figurative language, word relationships, and nuances in word meanings L.11-12.5 Language 14-MC 0.79 0.77 0.02 0.77 0.02 0.81 0.87 -0.08 5 Demonstrate understanding of -0.02 0.84 figurative language, word relationships, and nuances in word meanings. RI.11-12.2 Reading Informational 2 Determine two or more central 20-MC 0.75 0.77 -0.02 0.78 -0.03 0.84 -0.09 0.89 -0.14 0.92 -0.17 ideas of a text and analyze their development over the course of the text, including how they interact and build on one another to provide a complex analysis; provide an objective summary of the text. 2 Determine two or more central RI.11-12.2 Reading Informational 23-MC 0.79 0.79 0.00 0.80 -0.01 0.85 0.89 0.91 -0.12 ideas of a text and analyze their development over the course of the text, including how they interact and build on one another to provide a complex analysis; provide an objective summary of the text. 3 Analyze a complex set of ideas or RI.11-12.3 Reading Informational 16-MC 0.62 0.62 0.00 -0.01 0.71 0.74 -0.12 0.63 0.67 -0.05 sequence of events and explain how specific individuals, ideas, or events interact and develop over the course RL11-12.3 18-MC Reading Informational 0.77 0.82 -0.05 0.87 -0.17 0.82 -0.05 -0.10 0.91 -0.14 0.94 3 Analyze a complex set of ideas or sequence of events and explain how specific individuals, ideas, or events interact and develop over the course of the text. RI.11-12.3 Reading Informational 21-MC 3 Analyze a complex set of ideas or 0.81 0.76 0.05 0.78 0.03 0.83 -0.02 0.87 -0.06 0.90 -0.09 sequence of events and explain how specific individuals, ideas, or events interact and develop over the course of the text.

### **Constructed Response Distribution of Points Awarded**

(page 1 of 2)

The Constructed Response Distribution of Points Awarded Report is designed to provide a more complete picture of a population's performance on constructed response questions. This report shows the number and percent of students who received full or partial-credit on each question. It shows the percentage of students who received full credit on the question and the percentage of points earned (the total points awarded divided by the total number of points possible).

Determined by the **sequence** chosen, comparisons can be made between **Room**, **School**, **District**, **BOCES** and **Region**. Additional parameters are available on the Report Selection Screen which can highlight a population's performance compared to other groups.

#### Constructed Response Distribution of Points Awarded

| Grade 4 English Lang           | Grade 4 English Language Arts March 2022  District Name Elementary School Sorted By: School |                                               |            |                   |                     |          |           |           |         |               |         |                     |                  |            |                     |        |             |     |                     |                     |                    |                     |                     |
|--------------------------------|---------------------------------------------------------------------------------------------|-----------------------------------------------|------------|-------------------|---------------------|----------|-----------|-----------|---------|---------------|---------|---------------------|------------------|------------|---------------------|--------|-------------|-----|---------------------|---------------------|--------------------|---------------------|---------------------|
|                                |                                                                                             | Distribution of Points Earned: School n = 193 |            |                   |                     |          |           |           |         |               |         | District<br>n = 195 | ESB<br>n = 5,915 |            | Region<br>n = 9,451 |        |             |     |                     |                     |                    |                     |                     |
|                                |                                                                                             |                                               |            | #                 |                     |          |           |           |         |               | %       |                     |                  |            |                     |        |             |     |                     |                     |                    |                     |                     |
|                                | Question<br>Number                                                                          | %<br>Points<br>Earned                         |            | Points            | %<br>Full<br>Credit | 5        | 4         | 3         | 2       | 1             | 0       | No<br>Response      | 5                | 4          | 3                   | 2      | 1           | 0   | %<br>Full<br>Credit | %<br>Full<br>Credit | Gap<br>to<br>BOCES | %<br>Full<br>Credit | Gap<br>to<br>Region |
| Constructed Response           | -16                                                                                         |                                               |            |                   |                     |          |           |           | 20.00   |               | 54.50   |                     |                  | NASAL.     |                     |        |             |     |                     |                     |                    |                     |                     |
| Strand: Reading - Inform:      | ational Text                                                                                |                                               |            |                   |                     |          |           |           |         |               |         |                     |                  |            |                     |        |             |     |                     |                     |                    |                     |                     |
| Craft and Structure            |                                                                                             |                                               |            |                   |                     |          |           |           |         |               |         |                     |                  |            |                     |        |             |     |                     |                     |                    |                     |                     |
| RI.4.4 Determine the meaning   | of general aca                                                                              | ademic an                                     | nd domai   | n-speci           | fic wor             | ds or p  | hrases    | in a text | relev   | ant to a grad | e 4 top | ic or su            | bject are        | a.         |                     |        |             |     |                     |                     |                    |                     |                     |
|                                | 27-CR                                                                                       | 71%                                           | 50%        | (24)              | 1940                | -        | 96        | 82        | 12      | 3             |         | 34                  | 140              | 50%        | 42%                 | 8%     | 49%         | 25% | 25%                 | 29%                 | 21%                |                     |                     |
| Key Ideas and Details          |                                                                                             | 1                                             | V          |                   |                     | de .     | 17/1      | 17 - 3    |         |               |         | -                   |                  |            |                     |        | 10 1        |     | 1                   |                     | A                  |                     |                     |
| RI.4.2 Determine the main idea | of a text and                                                                               | explain l                                     | how it is  | suppor            | ted by l            | cey det  | ails; su  | mmariz    | e the t | ext.          |         |                     |                  |            |                     |        |             |     |                     |                     |                    |                     |                     |
|                                | 26-CR                                                                                       | 54%                                           | 21%        | 0.00              | 80 <del>-</del> 80  | -        | 41        | 128       | 21      | 3             | 0550    |                     | 7.5              | 21%        | 66%                 | 12%    | 21%         | 13% | 8%                  | 16%                 | 5%                 |                     |                     |
| RI.4.3 Explain events, procedu | res, ideas, or                                                                              | concepts                                      | in a histo | rical, s          | cientifi            | c, or te | chnical   | text, in  | cludir  | ig what happ  | ened a  | nd why              | based o          | n speci    | fic info            | mation | in the text |     |                     |                     | ,                  |                     |                     |
|                                | 25-CR                                                                                       | 67%                                           | 39%        | -                 |                     |          | 76        | 106       | 8       | 3             |         | -                   | _                | 39%        | 55%                 | 6%     | 39%         | 26% | 13%                 | 31%                 | 8%                 |                     |                     |
| Strand: Reading - Literate     | UFC.                                                                                        | , search car.                                 |            | ,                 | 30355               | - 22     | 2000      | 3.33      | 2000    | , ×           | 3755.07 |                     | - 25             | 2500000    | 40.000              |        | -           |     |                     | 2000                |                    |                     |                     |
| Craft and Structure            |                                                                                             |                                               |            |                   |                     |          |           |           |         |               |         |                     |                  |            |                     |        |             |     |                     |                     |                    |                     |                     |
| RL.4.6 Compare and contrast t  | he point of vi                                                                              | ew from                                       | which di   | fferent           | stories             | are nar  | rated, in | ncludin   | g the d | lifference be | tween f | first- an           | d third-         | erson n    | arration            | ıs.    |             |     |                     |                     |                    |                     |                     |
|                                | 29-CR                                                                                       | 78%                                           | 61%        | -                 |                     | _        | 117       | 69        | 5       | 2             |         | _                   | _                | 61%        | 36%                 | 4%     | 60%         | 28% | 33%                 | 32%                 | 29%                |                     |                     |
| Kev Ideas and Details          | 200002000                                                                                   | 1 1000,100                                    |            |                   |                     |          |           |           |         |               |         |                     | 1 2272           |            |                     |        | 100,000000  |     |                     |                     | 87803801           |                     |                     |
| RL.4.2 Determine a theme of a  | story, drama,                                                                               | or poem                                       | from det   | ails in           | the text            | ; sumn   | narize t  | he text.  |         |               |         |                     |                  |            |                     |        |             |     |                     |                     |                    |                     |                     |
|                                | 30-CR                                                                                       | 46%                                           | 19%        | 528               | 1020                | 20       | 36        | 104       | 51      | 2             | (52.1   | li g                | 1 125            | 19%        | 54%                 | 27%    | 18%         | 15% | 4%                  | 17%                 | 2%                 |                     |                     |
| RL.4.3 Describe in depth a cha | 2 107 20065                                                                                 |                                               |            | v or dr           | ama, di             | awing    |           | 1000 000  |         |               | a cha   | racter's            | though           |            |                     |        |             |     |                     |                     |                    |                     |                     |
|                                | 28-CR                                                                                       | 59%                                           | 30%        | 3500              | 1020                |          | 58        | 110       | 23      | 2             | 123     |                     |                  | 30%        | 57%                 | 13%    | 30%         | 20% | 10%                 | 23%                 | 7%                 |                     |                     |
|                                | 50000000                                                                                    | 28838                                         |            | 721               | 77.000              |          | 157.7%    | 555       | 2000    | - 88          | then.   |                     | 1 20             | Selection. | 3833388             |        |             |     |                     |                     |                    |                     |                     |
|                                | 31-CR                                                                                       | 49%                                           | 0%         | ( <del>*</del> 8) | 0                   | 37       | 119       | 27        | 7       | 3             | *       | 0%                  | 19%              | 62%        | 14%                 | 5%     | 0%          | 4%  | -4%                 | 5%                  | -5%                |                     |                     |

#### Constructed Response Distribution of Points Awarded (cont'd)

(page 2 of 2)

Question Number: identifies the question number and type pertaining to a particular standard

**% Points Earned**: percentage of points a group earned, the total points the group earned divided by the total possible points the group could have earned for a specific question

**% Full Credit**: percentage of students who earned the maximum possible points for a specific question

District: a population of students who have taken an exam district wide

Region: the population of students who took an exam in Suffolk County

Eastern Suffolk BOCES (ESB)/Western Suffolk BOCES(WSB): the population of students who took an exam

**N** = number of students

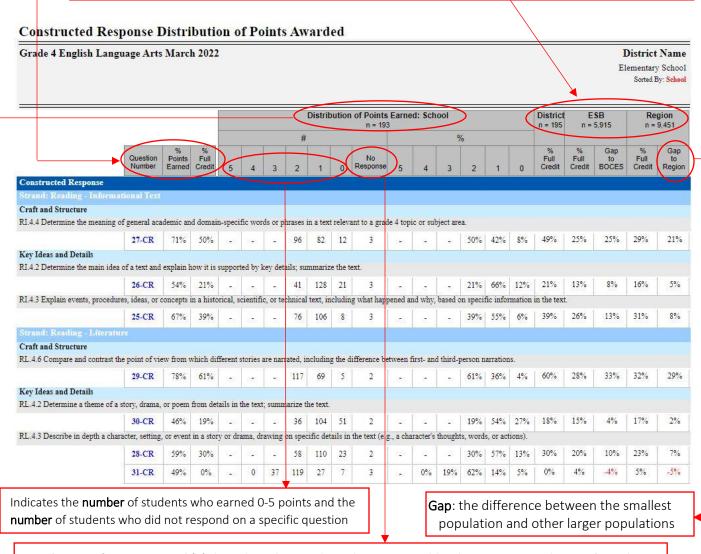

**Distribution of Points Earned (#):** based on the number of points possible, this represents the **number** of students who earned full and partial credit

No Response: Indicates the number of students who did not respond to the question

### **Individual Student Performance Report**

The Individual Student Performance Report, formerly known as the Skills Enhancement Report, is designed to provide a more complete picture of an individual student's performance on both **multiple-choice** and **constructed response** questions. The report shows the strengths and areas of opportunities; organized by **strand** then **grouped by standard**. Comparisons can be made between **District, BOCES**, and **Region**. This report can be generated by **Individual Questions** or **Grouped\_by Standard – Summary**.

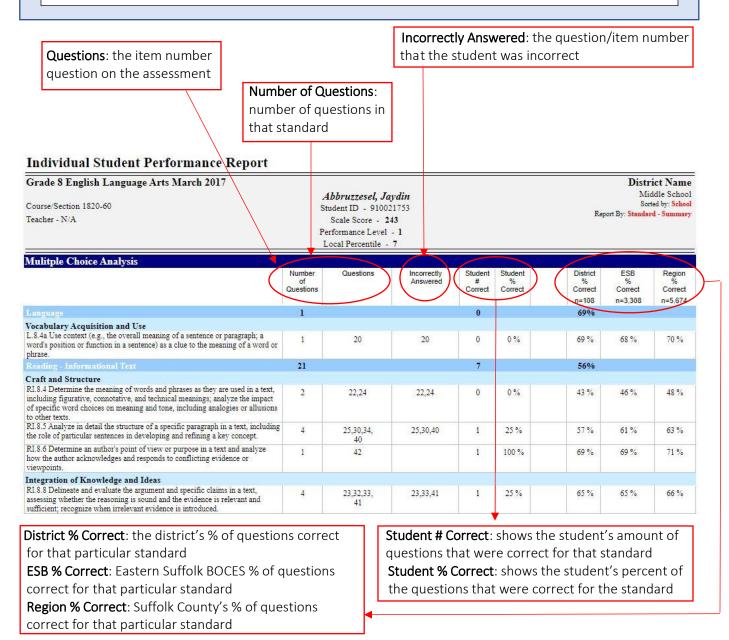

### Performance Report with Gap Analysis

(page 1 of 4)

The **Performance Report with Gap Analysis** report is designed to provide an overview of a population's performance by question. Determined by the **sequence** chosen, comparisons can be made between **Room, School, District, BOCES**, and **Region**. This report can be generated by **region** or **level** cut points to make comparisons between different populations in the chosen sequence. The data for this assessment is summarized as a line graph leading into an expanded view of **aggregated** student performance.

It shows the number of students and percent of students that earned a specific amount of points.

This report has a link to the **performance indicator** for each **item number** and a link from there that takes you to the **Constructed Response** question.

#### Performance Report with Gap Analysis

Grade 8 English Language Arts March 2017

District Name Middle School Sorted By: School Sort Order: Standards

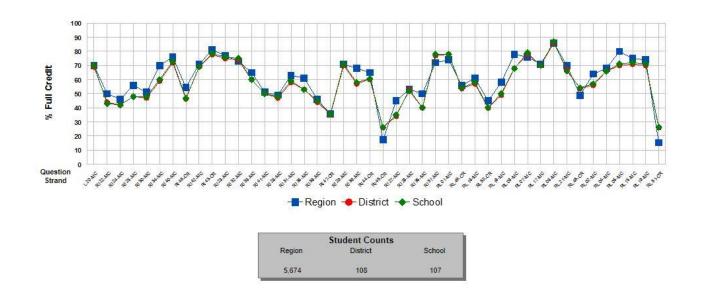

#### Performance Report with Gap Analysis (cont'd)

(page 2 of 4)

The **Performance Report with Gap Analysis** encompasses: the question number, identifying each as **multiple-choice** or **constructed response**, the percent of points earned and the percent of students who earned full credit. This report can be organized by **strand** then **standard**; **question number** or in **order of difficulty**. Additional parameters can be selected in the report to show how a population's performance compares to that of other groups.

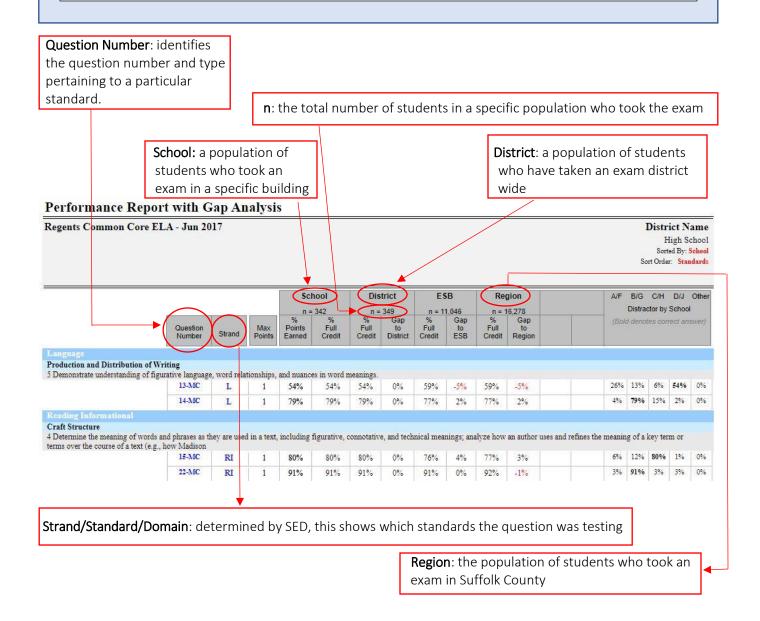

#### Performance Report with Gap Analysis (cont'd)

(page 3 of 4)

Question Number Link: Item detail can be viewed by clicking on the question number

Strand/Standard/Domain Link: Longitudinal question detail for the Standards can be displayed in a drilldown report by clicking on the abbreviated standard. The drilldown will describe the standard description and related question numbers by year.

RI

RI

19-MC

24-MC

89%

74%

74%

1

1

89%

74%

74%

**Gap**: the difference between the smallest population and other larger populations.

Max Points: the maximum number of possible points that could be scored on the item

#### Performance Report with Gap Analysis Regents Common Core ELA - Jun 2017 District Name High School Sorted By: School Sort Order Standards School District Region A/F B/G C/H D/J Other Distractor by School Gap Gap Full District ESB Production and Distribution of Writing in word meanings 5 Demonstrate understanding of figurative language, word relationships, and nuances 13-MC L 1 54% 54% 54% 0% 59% -5% 59% -5% 26% 13% 6% 54% 0% 4% 79% 15% 2% 0% 1 79% 79% 79% 0% 77% 2% 77% 2% Craft Structure 4 Determine the meaning of words and phrases as they are used in a text, including figurative, connotative, and technical meanings; analyze how an author uses and refines the meaning of a key term or terms over the course of a text (e.g., how Madison 4% 77% 12% 80% 1% RI 1 80% 80% 80% 0% 76% 3% 22-MC 3% 91% 3% 3% 0% RI 1 91% 91% 91% 0% 91% 0% 92% -1% position or argument, including whether the stru 5 Analyze and evaluate the effectiveness of the structure an author uses in his or her e ture make points clear, convincing, and engaging 17-MC 89% 7% 1% 3% 0%

% Points Earned: percentage of points a group earned.: the total points the group earned divided by the total possible points the group could have earned for a specific question

88%

73%

73%

1%

1%

88%

72%

74%

1%

2%

0%

89%

73%

75%

0%

1%

-1%

14% 74%

6% 6% 0%

0%

5% 18% 74% 3%

% Full-Credit: percentage of students who earned the maximum possible points for a specific question

Distractor By (the smallest population in a sequence): The percent of how often an answer choice was selected, highlighting the correct answer. NOTE: For districts with few than 7 students the distractor analysis will not populate.

Question Number

### Performance Report with Gap Analysis (cont'd)

(page 4 of 4)

Question Number Link: Item detail can be viewed by clicking on the question number

**Strand/Standard/Domain Link:** Longitudinal question detail for the **Standards** can be displayed in a drilldown report by clicking on the abbreviated standard. The drilldown will describe the **standard description** and related **question numbers** by year.

#### Performance Report with Gap Analysis Regents Common Core ELA - Jun 2022 District Name High School Sorted By: School Sort Order: Standards School District Region A/F B/G C/H D/J Other Distractor by School Gap Gap Question Max Points Number Credit District Credit Region Production and Distribution of Writing 4 Determine or clarify the meaning of unkn m and multiple-meaning words and phrases based on grades 11-12 reading and content, choosing flexibly from a range of strategies 05-MC 55% 39% 55% 4% 55% 55% 0% L 1 12-MC 2% 88% 6% 4% 0% L 88% 88% 88% 0%

**Standard Link**: Standard detail can be viewed by clicking on the **standard description** in the drill down report **Question Number Link**: Item detail can be viewed by clicking on the **question number** in the drill down report

#### **District Name**

Regents Common Core ELA - Jun 2022

**High School** 

Standard

L.11-12.4 - 4 Determine or clarify the meaning of unknown and multiple-meaning words and phrases based on grades 11-12 reading and content, choosing flexibly from a range of strategies.

See questions related to this standard by clicking on the Question Number links below:

District % Correct

Correct Answer

| School Year 2021-22 |              |         |         |  |
|---------------------|--------------|---------|---------|--|
| Regents Common Con  | re ELA - Jun |         |         |  |
| 05                  | 3            | 54.76%  | 54.79%  |  |
| 12                  | 2            | 88.10%  | 88.36%  |  |
| School Year 2020-21 |              |         |         |  |
| Regents Common Con  | re ELA - Jun |         |         |  |
| 06                  | 2            | 75.00%  | 100.00% |  |
| 13                  | 3            | 50.00%  | 100.00% |  |
| 20                  | 1            | 100.00% | 100.00% |  |

School % Correct

### **Released Question Performance Report**

(page 1 of 2)

The **Released Question Performance Report** is designed to provide a more complete picture of a population's performance on the released questions from the NYS assessment.

Determined by the **sequence** chosen, comparisons can be made between **Room**, **School**, **District**, **BOCES**, and **Region**. The data for this assessment is summarized as a collective list of data by question, in the order they appeared on the exam leading into an expanded version of **aggregated** student performance.

The report encompasses: the question number, NYSED annotated guide page number, percent correct, and the distribution of responses. It separates multiple-choice from constructed response. This report is organized by strand or domain then standard. Additional parameters can be selected.

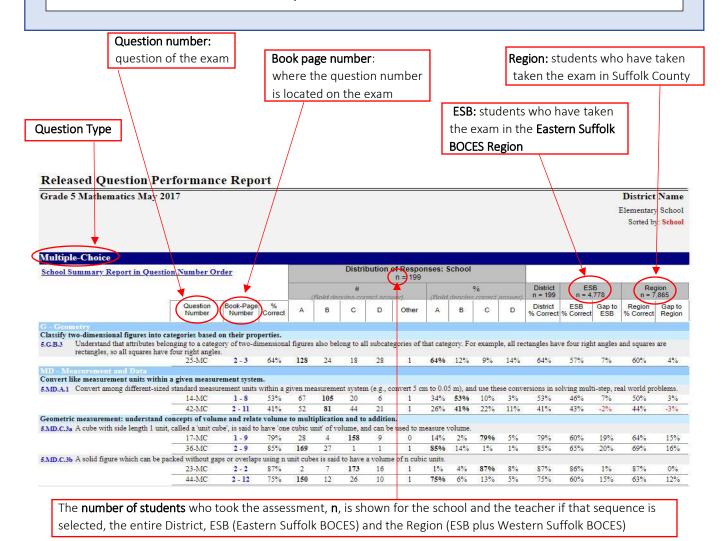

#### Released Question Performance Report (cont'd) (page 2 of 2) Displays both the number of students selecting a specific response as well as the percentage Question Type No Response: students who attempted the question and did not receive any credit Released Question Performance Report Grade 5 Mathematics May 2017 District Name Elementary School Sorted by: School Constructed Response Distribution of Responses: School School Summary Report in Question Number Order n = 199% Points Earned Question Book-Page Gap to ESB Region Convert like measurement units within a given measurement system. 5.MD.A.1 Convert among different-sized standard measurement units within a given measurement system (e.g., convert 5 cm to 0.05 m), and use these conversions in solving mult step, real world problems 46-CR 3-2 34% 19% 61 31% 50% 19% Geometric measurement: understand concepts of volume and relate volume to multiplication and to addition. 5.MD.C.5b Apply the formulas $V = 1 \times w \times h$ and $V = b \times h$ for rectangular prisms to find volumes of right rectangular prisms with whole-number edge lengths in the context of solving real world and ematical problems. 51-CR 3-7 5% 36% 59% 59% 118 Perform operations with multi-digit whole numbers and with decimals to hundredths. 5.NBT.B.6 Find whole-number quotients of whole numbers with up to four-digit dividends and two-digit divisors, using strategies based on place value, the properties of operations, and/or the relationship between multiplication and division. Illustrate and explain the calculation by using equations, rectangular arrays, and/or area models. 48-CR 39% 16% 46% 53-CR 3-9 52% 30% 60 49 34 53 25% 17% 28% 30% 20% 10% 23% 7% 5.NBT.B.7 Add, subtract, multiply, and divide decimals to hundredths, using concrete models or drawings and strategies based on place value, properties of operations d or the relationship addition and subtraction; relate the strategy to a written method and explain the reasoning used 50-CR 3-6 66% 42% 84 93 20 50-CR 33% Apply and extend previous understandings of multiplication and division to multiply and divide fractions. 5.NF.B.6 Solve real world problems involving multiplication of fractions and mixed numbers, e.g., by using visual fraction models or equations to represent the problem 33% 53% 11% 52-CR 3-8 40 23 20% 12% 15% 20% 11% 38 54-CR 3 - 10 52 36 26% 18% 37% 19% 13% 6% 15% 4% % points earned: students who have received partial and/or full-credit on a **Gap to ESB:** comparison of the percentages specific question between the district or school to all of the students who took the exam in the Eastern Suffolk BOCES Region % full credit: students who received the highest points possible on a specific question Gap to Region: comparison of the percentages between the district or school to all of the students who took the exam in Suffolk County

### **Frequency Distribution**

The **Frequency Distribution** report shows the number and percent of students who scored at each level of Proficiency as well as the ranges with each of the levels.

**Scaled Score** – is the total number of correct points (raw score) on the assessment

**Hyperlink** - to individual students within that level (Rank List Report) **Percent** – percent of students in each **Count** – number of students in each level performance level Frequency Distribution Grade 7 English Language Arts April 2023 **District Name** Middle School Sorted by: School SCHOOL TOTALS RANGE PERCENT COUNT Level 27 487-503 2.48% 4 16.77% 472-486 23 14.29% % 472-503 Level 3 464-471 11.80% 19 Level 64 Level 4 3 457-463 28 17.39% 56.52% 39.75% 450-471 450-456 17 10.56% Level 444-449 9 5.59% 33 2 438-443 14 8.70% 20.50% 433-437 10 6.21% 433-449 410-432 21.12% Level 34 37 388-409 2 1.24% 22.98% 366-432 366-387 0.62%

NUMBER OF STUDENTS TESTED 161 PERFORMANCE INDEX 134 - 2 (% at Level 3 + % at Level 4) + % at Level 2 (Rounded to the nearest whole number)

**Performance Levels** – are performance levels 1 through 4 (or 1-5 for Common Core Regents Exams) based on the scaled score range

#### **Group Item Analysis**

(page 1 of 2)

The **Group Item Analysis** report shows the count and percent of students that choose each answer grouped by performance level. Each of the item number bars on the graph will show the exact percent of students who answered the question correctly.

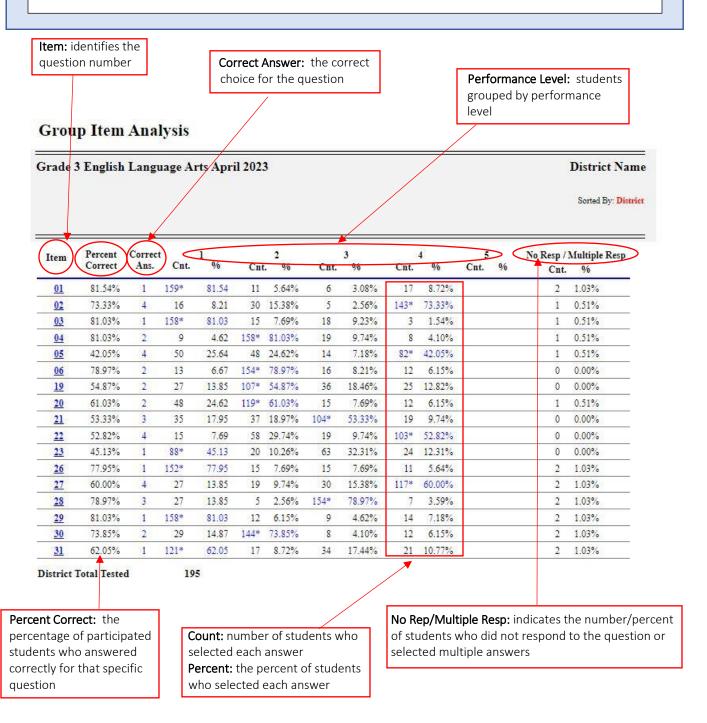

## Group Item Analysis (cont'd) (page 2 of 2)

The Group Item Analysis also provides a graph displaying each of the item numbers as bars showing the exact percent of students who answered the question correctly.

#### **Group Item Analysis**

Grade 3 English Language Arts April 2023

District Name

Sorted By: District

#### Percent Correct - Multiple Choice Items

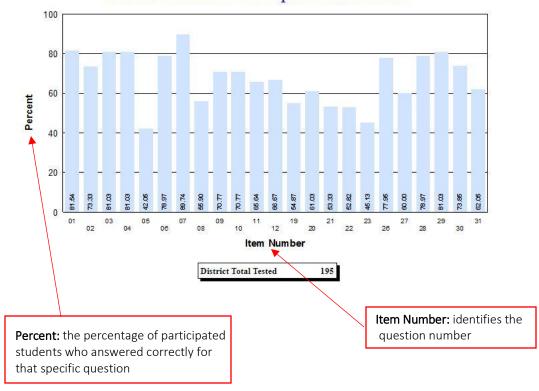

### **Individual Item Analysis**

The Individual Item Analysis Report shows a list of students and their responses to all NYS Exams.

#### Individual Item Analysis

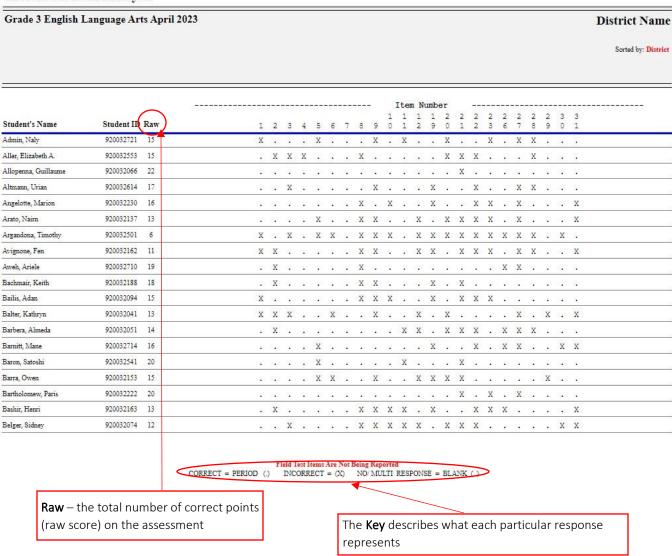

### Rank List

The **Student Rank List** is a report that displays a list of students in a particular class with their performance level and score on a particular NYS Exam. This report is available for both 3-8 state exams and NYS Regents Exams.

#### Student Ranking List

| G | rade 7 English Language Ar | ts April 2 | 2023                    |   |                           |   | Mic                       | ict Name<br>ddle Schoo<br>ed By: Schoo |
|---|----------------------------|------------|-------------------------|---|---------------------------|---|---------------------------|----------------------------------------|
| 4 | 496 Bergovoy, Catalina     | 4          | 472 Healion, Julice     | 3 | 461 Adamo, Nerissa        | 3 | 458 Felsman, Ubaka        |                                        |
| 4 | 492 Cruceru, Jaye          | 4          | 472 Heflich, Coryn      | 3 | 461 Baghdadi, Jaelyn      | 3 | 458 Gang, Flora           |                                        |
| 4 | 489 Dearie, Odell          | 4          | 472 Kiriyanthan, Hye    | 3 | 461 Barresi, Arahja       | 3 | 458 Haas, Kermit          |                                        |
| 4 | 489 Malczewski, Dane       | 4          | 472 Laing, Cedric       | 3 | 461 Bottiglieri, Devontay | 3 | 458 Kessler, Kelci        |                                        |
| 4 | 485 Cullen, Jorge          | 3          | 468 Bauner, Angelo      | 3 | 461 Bunnell, Jacquelyn    | 3 | 458 Landress, Laurice     |                                        |
| 4 | 485 Krajewski, Jahnaysia   | 3          | 468 Eisenbraun, Leydis  | 3 | 461 Cristodero, Pierce    | 3 | 455 Corsello, Jolien      |                                        |
| 4 | 485 Liff, Marcian          | 3          | 468 Eletto, Pavandeep   | 3 | 461 Deus, Pok             | 3 | 455 Corwin, Jaquann       |                                        |
| 4 | 482 Boltrek, Fatbardha     | 3          | 468 Ely, Mary           | 3 | 461 Egerton, Morrice      | 3 | 455 Cross, Praveen        |                                        |
| 4 | 482 Buner, Meena           | 3          | 468 Federico, Esme      | 3 | 461 Eiss, Rahmel          | 3 | 455 Devila, Nico          |                                        |
| 4 | 482 Cintorino, Javier      | 3          | 468 Harkins, Shurvell   | 3 | 461 Fiorenza, Felipe      | 3 | 455 Ehrlich, Winston      |                                        |
| 4 | 482 Curran, Lyric          | 3          | 468 Iannacone, Jonti    | 3 | 461 Flamiano, Branli      | 3 | 455 Fry, Tavian           |                                        |
| 4 | 482 Irfan, Na'Khari        | 3          | 468 Kapelyan, Marina    | 3 | 461 Foda, Keyana          | 3 | 455 Garry, Juliana        |                                        |
| 4 | 477 Broverman, Marleen     | 3          | 468 Marchesano, Lexi    | 3 | 461 Gong, Denie           | 3 | 453 Chave, Vic            |                                        |
| 4 | 477 Gesualdo, Martine      | 3          | 464 Attendance, Eleonor | 3 | 461 Gutierrez, Warwick    | 3 | 453 Kiga, Karla           |                                        |
| 4 | 477 Jaeger, Kathrie        | 3          | 464 Crispino, Abrial    | 3 | 461 Langrock, Marquez     | 3 | 453 Kristol, Awilda       |                                        |
| 4 | 477 Layne, Meagan          | 3          | 464 Cuevas, Adrianna    | 3 | 461 Lapp, Yandry          | 3 | 453 Kunzinger, Rodolfo    |                                        |
| 4 | 477 Malhotra, Allee        | 3          | 464 Daidola, Rasheem    | 3 | 461 Margolin, Vachel      | 3 | 450 Arasi, Elwood         |                                        |
| 4 | 477 Masters, Catheliya     | 3          | 464 Eldor, Matthew      | 3 | 458 Aloni, Margorie       | 3 | 450 Chitty, Jennesa       |                                        |
| 4 | 472 Avella, Justice        | 3          | 464 Gursky, Bhavesh     | 3 | 458 Bartunek, Catherine   | 3 | 450 DeHayes, Javyn        |                                        |
| 4 | 472 Bendfeldt, Alivia      | 3          | 464 Hendrickson, Heidi  | 3 | 458 Blakely, Kieth        | 3 | 450 Hollingsworth, Israel |                                        |
| 4 | 472 Chandran, Kirby        | 3          | 464 Krupp, Sonny        | 3 | 458 Boecker, Aaman        | 3 | 450 Izzillo, Aaliyah      |                                        |
| 4 | 472 Claudio, Kiana         | 3          | 464 Lydon, Celine       | 3 | 458 Chilicki, Keiasha     | 3 | 450 Klabenesh, Jayde      |                                        |
| 4 | 472 Conley, Michel         | 3          | 464 Marion, Giavanna    | 3 | 458 Cleere, Mikayla       | 2 | 448 Beaulieu, Eaunice     |                                        |

**Performance Level** – levels 1 through 4 (or 1-5) for Common Core Regents exams) on the scaled score

**Score** – the total number of correct points (raw score on the assessment

#### **Student Profile**

The **Student Profile Report** shows each student and every NYS Exam that he/she has ever taken in his/her academic career. The Profile displays the current grade score, level, Not Tested and Year/Month in which the test was taken.

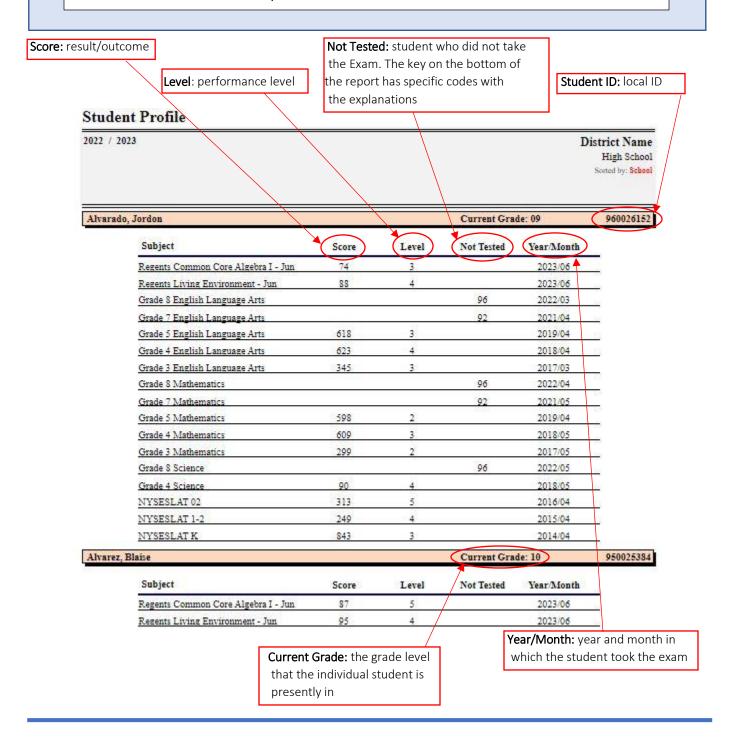

### **Student Data**

(page 1 of 4)

The **Student Data** tab provides a full longitudinal picture of each student that includes assessments, scores, levels, administration dates, counts of absences, tardies and suspensions.

The **Retrieve Student Data** selection displays detailed assessment and attendance data for each student. A Student Profile report can be selected in addition to the ability to enter and save student notes for future reference and collaboration.

The **Student Data** page also allows the user to create and save specific groups of students along with the ability to run a suite of reports for comparisons for just those groupings.

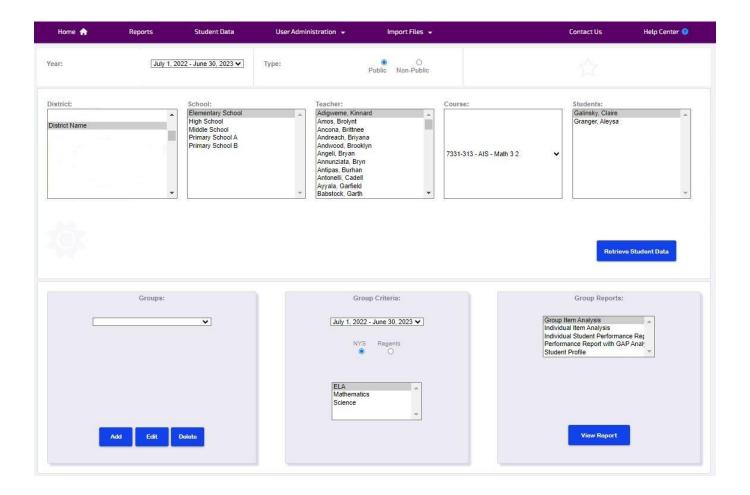

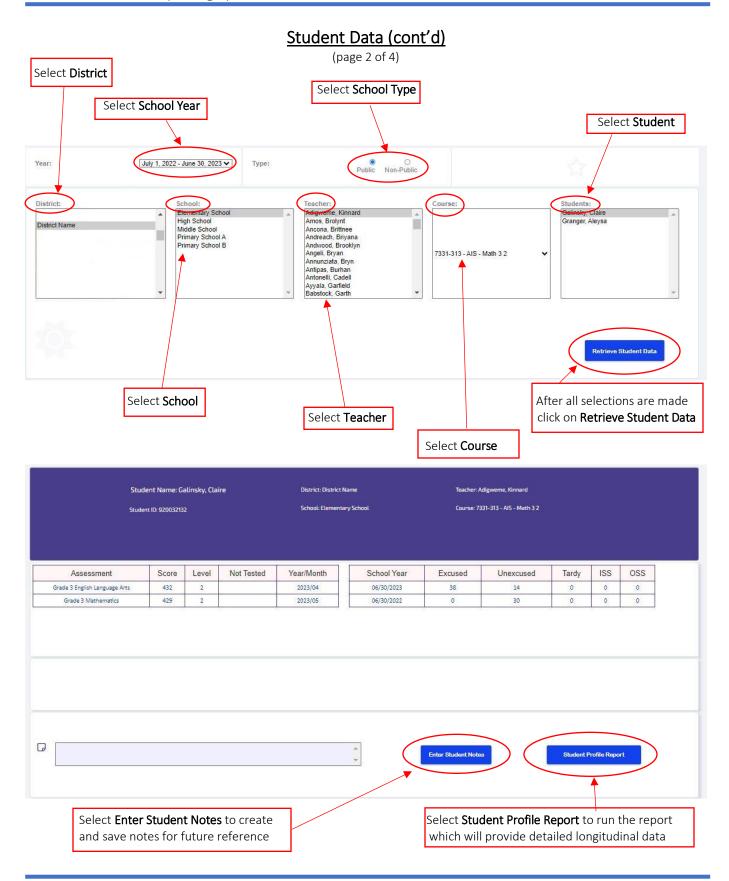

#### Student Data (cont'd)

(page 3 of 4)

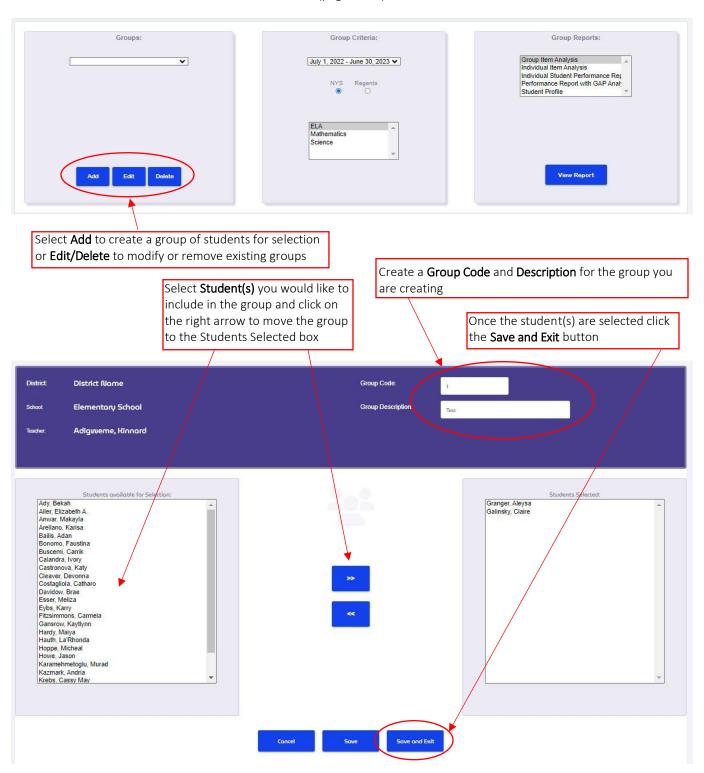

### Student Data (cont'd)

(page 4 of 4)

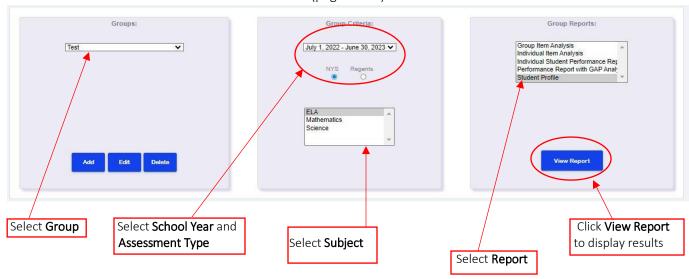

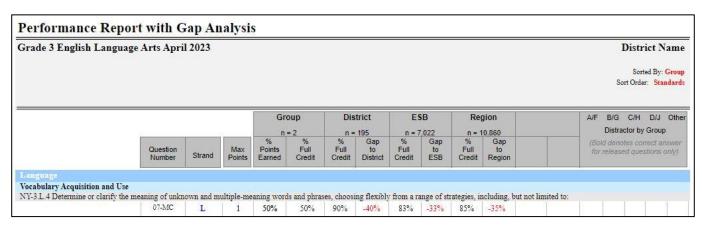

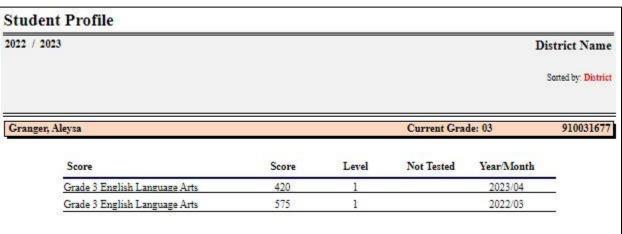

#### **Group Item Analysis**

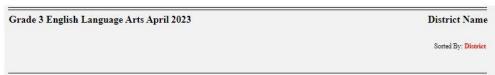

#### Percent Correct - Multiple Choice Items

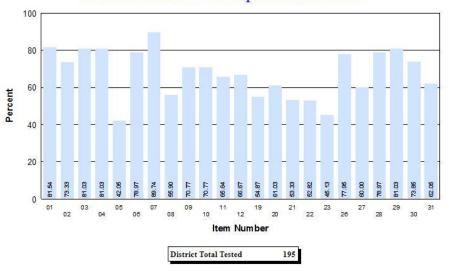

#### **Group Item Analysis**

| rade : | 3 English          | Langu           | iage A | rts Apr | il 2023 | ¥      |      |        |      |        |             |           | District Nan      |
|--------|--------------------|-----------------|--------|---------|---------|--------|------|--------|------|--------|-------------|-----------|-------------------|
|        |                    |                 |        |         |         |        |      |        |      |        |             |           | Sorted By: Distri |
| Item   | Percent<br>Correct | Correct<br>Ans. | Cnt.   | 1 %     | Cnt.    | 2 %    | Cnt. | 3 %    | Cnt. | 4 %    | 5<br>Cnt. % | No Resp / | Multiple Resp     |
| 01     | 81.54%             | 1               | 159*   | 81.54   | 11      | 5.64%  | 6    | 3.08%  | 17   | 8.72%  |             | 2         | 1.03%             |
| 02     | 73.33%             | 4               | 16     | 8.21    | 30      | 15.38% | 5    | 2.56%  | 143* | 73.33% |             | 1         | 0.51%             |
| 03     | 81.03%             | 1               | 158*   | 81.03   | 15      | 7.69%  | 18   | 9.23%  | 3    | 1.54%  |             | 1         | 0.51%             |
| 04     | 81.03%             | 2               | 9      | 4.62    | 158*    | 81.03% | 19   | 9.74%  | 8    | 4.10%  |             | 1         | 0.51%             |
| 05     | 42.05%             | 4               | 50     | 25.64   | 48      | 24.62% | 14   | 7.18%  | 82*  | 42.05% |             | 1         | 0.51%             |
| 06     | 78.97%             | 2               | 13     | 6.67    | 154*    | 78.97% | 16   | 8.21%  | 12   | 6.15%  |             | 0         | 0.00%             |
| 19     | 54.87%             | 2               | 27     | 13.85   | 107*    | 54.87% | 36   | 18.46% | 25   | 12.82% |             | 0         | 0.00%             |
| 20     | 61.03%             | 2               | 48     | 24.62   | 119*    | 61.03% | 15   | 7.69%  | 12   | 6.15%  |             | 1         | 0.51%             |
| 21     | 53.33%             | 3               | 35     | 17.95   | 37      | 18.97% | 104* | 53.33% | 19   | 9.74%  |             | 0         | 0.00%             |
| 22     | 52.82%             | 4               | 15     | 7.69    | 58      | 29.74% | 19   | 9.74%  | 103* | 52.82% |             | 0         | 0.00%             |
| 23     | 45.13%             | 1               | 88*    | 45.13   | 20      | 10.26% | 63   | 32.31% | 24   | 12.31% |             | 0         | 0.00%             |
| 26     | 77.95%             | 1               | 152*   | 77.95   | 15      | 7.69%  | 15   | 7.69%  | 11   | 5.64%  |             | 2         | 1.03%             |
| 27     | 60.00%             | 4               | 27     | 13.85   | 19      | 9.74%  | 30   | 15.38% | 117* | 60.00% |             | 2         | 1.03%             |
| 28     | 78.97%             | 3               | 27     | 13.85   | 5       | 2.56%  | 154* | 78.97% | 7    | 3.59%  |             | 2         | 1.03%             |
| 29     | 81.03%             | 1               | 158*   | 81.03   | 12      | 6.15%  | 9    | 4.62%  | 14   | 7.18%  |             | 2         | 1.03%             |
| 30     | 73.85%             | 2               | 29     | 14.87   | 144*    | 73.85% | 8    | 4.10%  | 12   | 6.15%  |             | 2         | 1.03%             |
| 31     | 62.05%             | 1               | 121*   | 62.05   | 17      | 8.72%  | 34   | 17.44% | 21   | 10.77% |             | 2         | 1.03%             |

#### Individual Item Analysis

| Grade 3 English      | Language Arts April 2023 |    |    |    |     |    |    |      |    |     |     |   |     |      |     |     |      |      |     |      |      |     |    | District Name       |
|----------------------|--------------------------|----|----|----|-----|----|----|------|----|-----|-----|---|-----|------|-----|-----|------|------|-----|------|------|-----|----|---------------------|
|                      |                          |    |    |    |     |    |    |      |    |     |     |   |     |      |     |     |      |      |     |      |      |     |    | Sorted by: District |
| Student's Name       | Student ID Raw           | 1  | 2  | 3  | 4   | 5  | 6  | 7    | 8  | 9   | 1   | 1 | 1   | mber | 2 2 | . 2 | 2.00 | 2 6  | 2 7 | 100  | 2000 | 3 0 | 70 | 350055555555        |
| Admin, Naly          | 920032721 15             | X  |    | #3 |     | Х  | .8 | 100  | 20 | Х   | **  | Х | o e | . 1  | ζ.  |     |      | 7000 | 001 | Х    |      | (5) | *: |                     |
| Aller, Elizabeth A.  | 920032553 15             |    | Х  | Х  | Х   |    |    | 10   | Х  |     |     |   |     | . 1  | ( ) | X   |      | 508  |     | Х    |      |     | ** |                     |
| Allopenna, Guillaume | 920032066 22             |    | 8  |    | •   | 8  | •  | - 10 |    |     | -5  | • | 3   | £ 6  | . 3 |     | - 8  | (6   |     | - 60 | (6)  | 3   |    |                     |
| Altmann, Urian       | 920032614 17             |    |    | Х  | (*) |    |    | - 10 |    | Х   | -81 | • | 8   | X    | 5-X | Х   | - 6  | (6   | Х   | Х    | 6    |     |    |                     |
| Angelotte, Marion    | 920032230 16             | 66 | 18 | 9  | 788 | 38 | 15 | 18   | Х  | 9 9 | х   |   | @ S | Х    | 8 8 | Х   | Х    | 1/4  | х   | 88   | 887  | 2   | Х  |                     |

#### **Individual Student Performance Report**

Grade 3 English Language Arts April 2023

| Course/Section - N/A Teacher - N/A                                                                                      | Admin, Naly Student ID - 920032721 Scale Score - 442 Performance Level - 2 | Student ID - 920032721<br>Scale Score - 442 |                             |                                 |                                         |                                    |  |  |  |
|----------------------------------------------------------------------------------------------------|----------------------------------------------------------------------------|---------------------------------------------|-----------------------------|---------------------------------|-----------------------------------------|------------------------------------|--|--|--|
| Mulitple Choice Analysis                                                                                                |                                                                            | Question                                    | Student<br>Points<br>Earned | District<br>%<br>Correct<br>n=0 | ESB<br>%<br>Correct<br>n=7.022          | Region<br>%<br>Correct<br>n=10.860 |  |  |  |
| Language                                                                                                    |                                                                            |                                             |                             | 0%                              | .,,,,,,,,,,,,,,,,,,,,,,,,,,,,,,,,,,,,,, | 10,000                             |  |  |  |
| Vocabulary Acquisition and Use<br>NY-3.L.4 Determine or clarify the meaning of unknown a                                | nd multiple-meaning words and phrases, choosing flexibly from a ra         | inge of strategies, i                       | ncluding, but no            | t limited to:                   | 83 %                                    | 85 %                               |  |  |  |
| Reading-Informational Text                                                                                              |                                                                            | 07-100                                      |                             | 0%                              | 05 70                                   | 05 70                              |  |  |  |
| Craft and Structure<br>NY-3.RI.5 In informational texts, identify and use text fea                                      | tures to build comprehension.                                              |                                             | TI 1785 V                   | 11 2000 0                       |                                         | IN SECONOMI                        |  |  |  |
| Integration of Knowledge and Ideas<br>NY-3.RI.7 Explain how specific illustrations or text featur<br>key events occur). | res contribute to what is conveyed by the words in a text (e.g., create    | 12-MC mood, emphasize                       | character or sett           | ing, or determine wh            | 62 %<br>ere, when, why                  | 63 %<br>y, and how                 |  |  |  |
| Key Ideas and Details<br>NY-3.RI.2 Determine a theme or central idea and explain                                        | how it is supported by key details; summarize portions of a text.          |                                             |                             | 0 70                            | 00 76                                   | 0070                               |  |  |  |
|                                                                                                    |                                                                            | 11-MC                                       | 0                           | 0 %                             | 62 %                                    | 63 %                               |  |  |  |
| NY-3.RI.3 In informational texts, describe the relationship                                                             | o among a series of events, ideas, concepts, or steps in a text, using l   |                                             | 7 3 7                       |                                 |                                         | The second                         |  |  |  |
|                                                                                                    |                                                                            | 08-MC                                       | 1                           | 0 %                             | 54 %                                    | 56 %                               |  |  |  |
|                                                                                                    |                                                                            | 09-MC                                       | 0                           | 0 %                             | 67 %                                    | 69 %                               |  |  |  |
| Reading Literature  Craft and Structure  NY-3.RL,4 Determine the meaning of words, phrases, figu                        | urative language, and academic and content-specific words.                 |                                             | T 150 F                     | 0%                              |                                         |                                    |  |  |  |
|                                                                                                    |                                                                            | 03-MC                                       | 1                           | 0 %                             | 72 %                                    | 75 %                               |  |  |  |
|                                                                                                    |                                                                            | 22-MC                                       | 1                           | 0 %                             | 49 %                                    | 51 %                               |  |  |  |

District Name

### **Score Projection**

(page 1 of 2)

The **Score Projection/Regional Correlation Analysis** reports present baseline and performance projections for upcoming Regents exams based upon historical patterns. These projections can be displayed by District, School and Teacher counts and percentages and summarized for the Low, Mid and High ranges. Both data and graphs are presented comparing Districts against Participating District Totals.

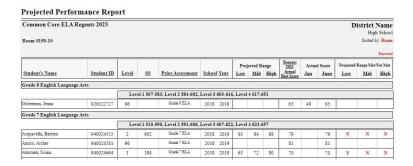

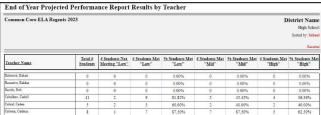

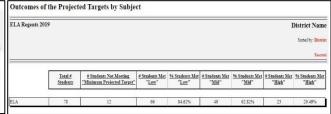

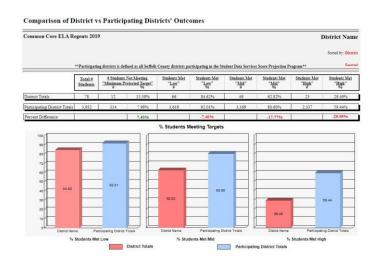

#### Score Projection (cont'd)

#### **Projected Performance Report**

(page 2 of 2)

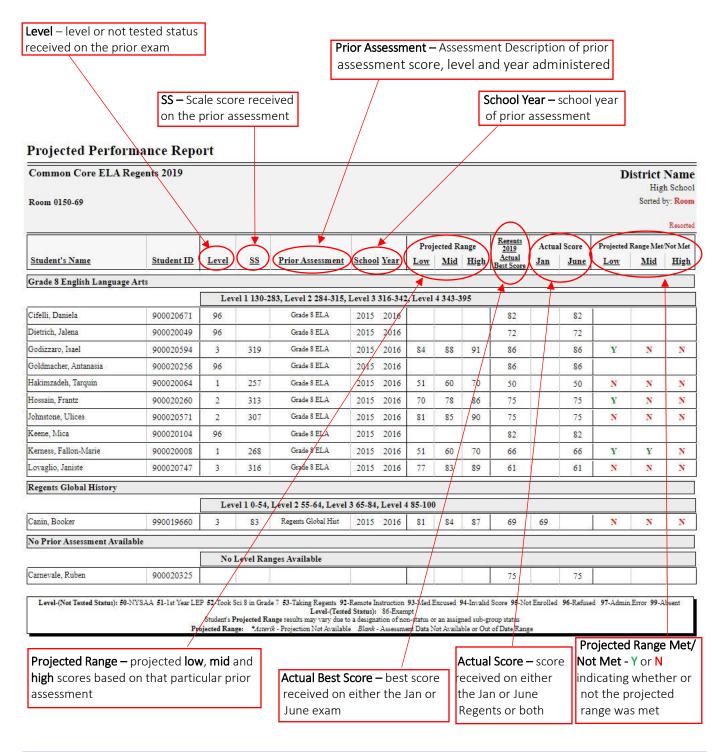